Документ подписан простой электронной подписью Информация о владельце: ФИО: Максимов Алексей Борисович

Должность: директор департамента по образовательной политике<br>Дэта поллисация: 06.10.2023.12 MUHWCTEPCTBO НАУКИ И ВЫСШЕГО ОБРАЗОВАНИЯ РОССИЙСКОЙ ФЕДЕРАЦИИ Уникальный програмФРАДБАНАДЬНОЕ ГОСУДАРСТВЕННОЕ АВТОНОМНОЕ ОБРАЗОВАТЕЛЬНОЕ УЧРЕЖДЕНИЕ ВЫСШЕГО ОБРАЗОВАНИЯ <sup>8db180d1a3f02ac9e60521a567274273ξ**AAbJdkOBCКИЙ ПОЛИТЕХНИЧЕСКИЙ УНИВЕРСИТЕТ»**</sup> **(МОСКОВСКИЙ ПОЛИТЕХ)** Дата подписания: 06.10.2023 12:19:33

Факультет машиностроения

УТВЕРЖДАЮ

Декан \_\_\_\_\_\_\_\_\_\_\_\_\_\_\_\_\_\_ /Е.В. Сафонов/

«27» апреля 2023 г.

## **РАБОЧАЯ ПРОГРАММА ДИСЦИПЛИНЫ**

## **Компьютерное зрение**

Направление подготовки **11.03.01 Радиотехника**

Профиль **Системы дальней связи**

> Квалификация **Бакалавр**

Формы обучения **очная**

Москва, 2023 г.

## **Разработчик(и):**

Старший преподаватель кафедры АиУ /Т.А. Лисовская/

**Согласовано:** Заведующий кафедрой «Автоматика и управление», **Согласовано:**<br>
3аведующий кафедрой «Автоматика и управление»,  $\frac{1}{2}$   $\frac{1}{4}$   $\frac{1}{4}$   $\frac{1}{4}$   $\frac{1}{4}$  /А.А. Радионов/<br>
Руководитель образовательной программы<br>
д.т.н., профессор *H*  $\frac{1}{4}$  (А.А. Радионов/

Руководитель образовательной программы д.т.н., профессор  $\mathcal{U}(\mathcal{U})$  /А.А. Радионов/

# **Содержание**

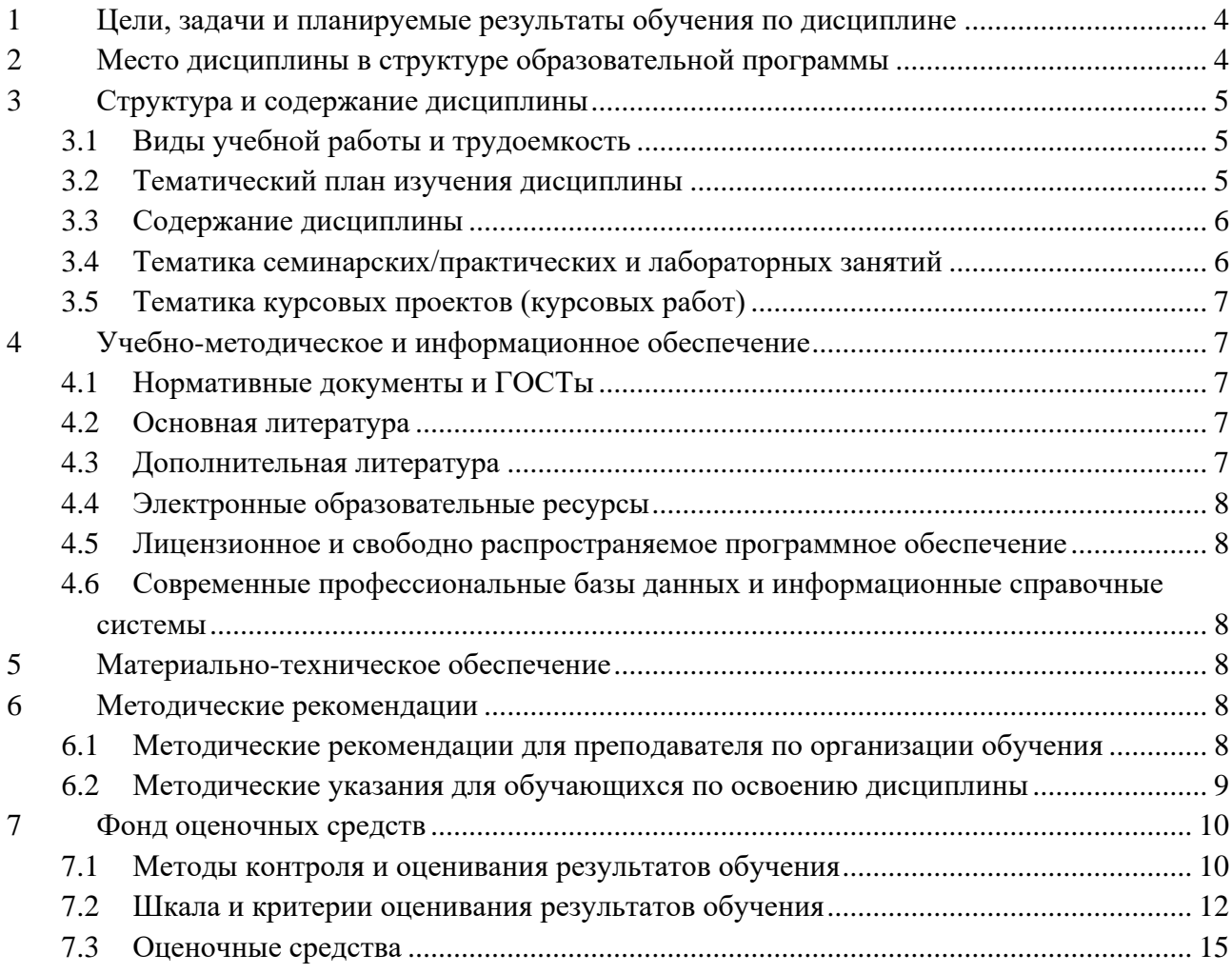

### **1 Цели, задачи и планируемые результаты обучения по дисциплине**

<span id="page-3-0"></span>*Целью* изучения дисциплины "Компьютерное зрение" является формирование у студентов фундаментальных теоретических знаний, касающихся обработки цифровых изображений, преобразования данных о цвете и интенсивности, практических навыков использования алгоритмов и методов компьютерного зрения. Рассматриваются примеры применения компьютерного зрения к системам технического зрения в промышленности.

*Задачи изучения дисциплины*:

- Освоение теоретической базы: концепции цифровых изображений, обработки цветовой информации, а также принципы извлечения и анализа данных о структуре и содержании изображений;
- Изучение алгоритмов и методов компьютерного зрения, включая распознавание объектов, детекцию паттернов, сегментацию изображений и оценку движения;
- Применение знаний и навыков в решении реальных задач;
- Использование компьютерного зрения в автономных системах.

Обучение по дисциплине «Компьютерное зрение» направлено на формирование у обучающихся следующих компетенций:

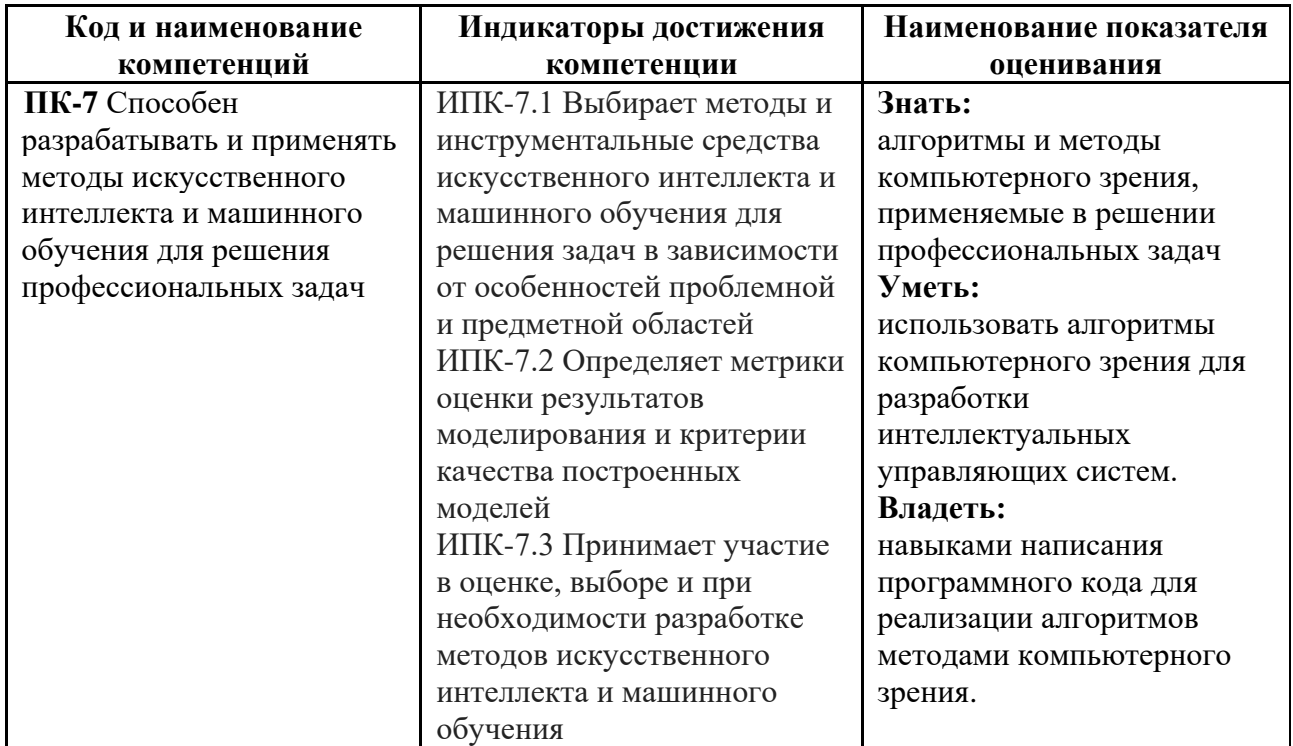

#### **2 Место дисциплины в структуре образовательной программы**

<span id="page-3-1"></span>Дисциплина относится к части, формируемой участниками образовательных отношений блока Б1 «Дисциплины (модули)». Дисциплина непосредственно связана со следующими дисциплинами и практиками ООП:

Информационные технологии;

Объектно-ориентированное программирование;

Производственная практика (проектно-технологическая).

# **3 Структура и содержание дисциплины**

<span id="page-4-0"></span>Общая трудоемкость дисциплины составляет 4 зачетные единицы (144 часа).

<span id="page-4-1"></span>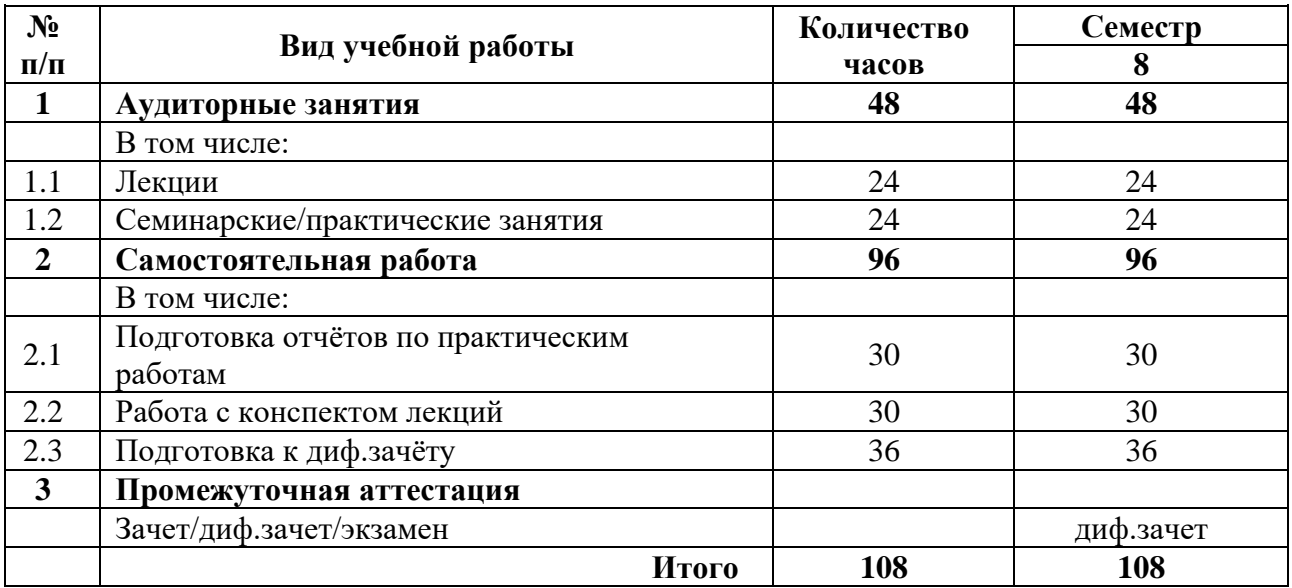

## **3.1Виды учебной работы и трудоемкость**

## **3.2Тематический план изучения дисциплины**

<span id="page-4-2"></span>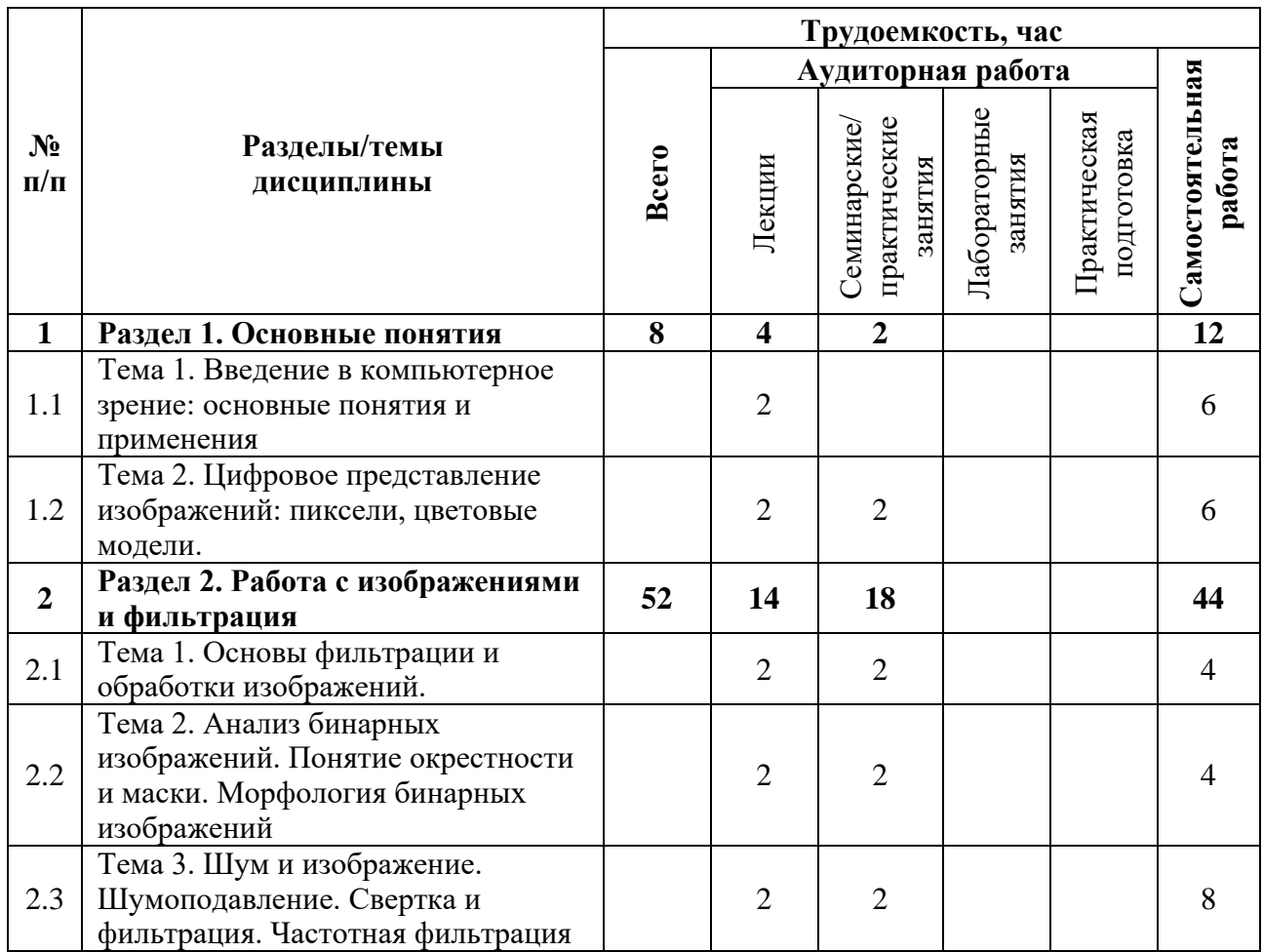

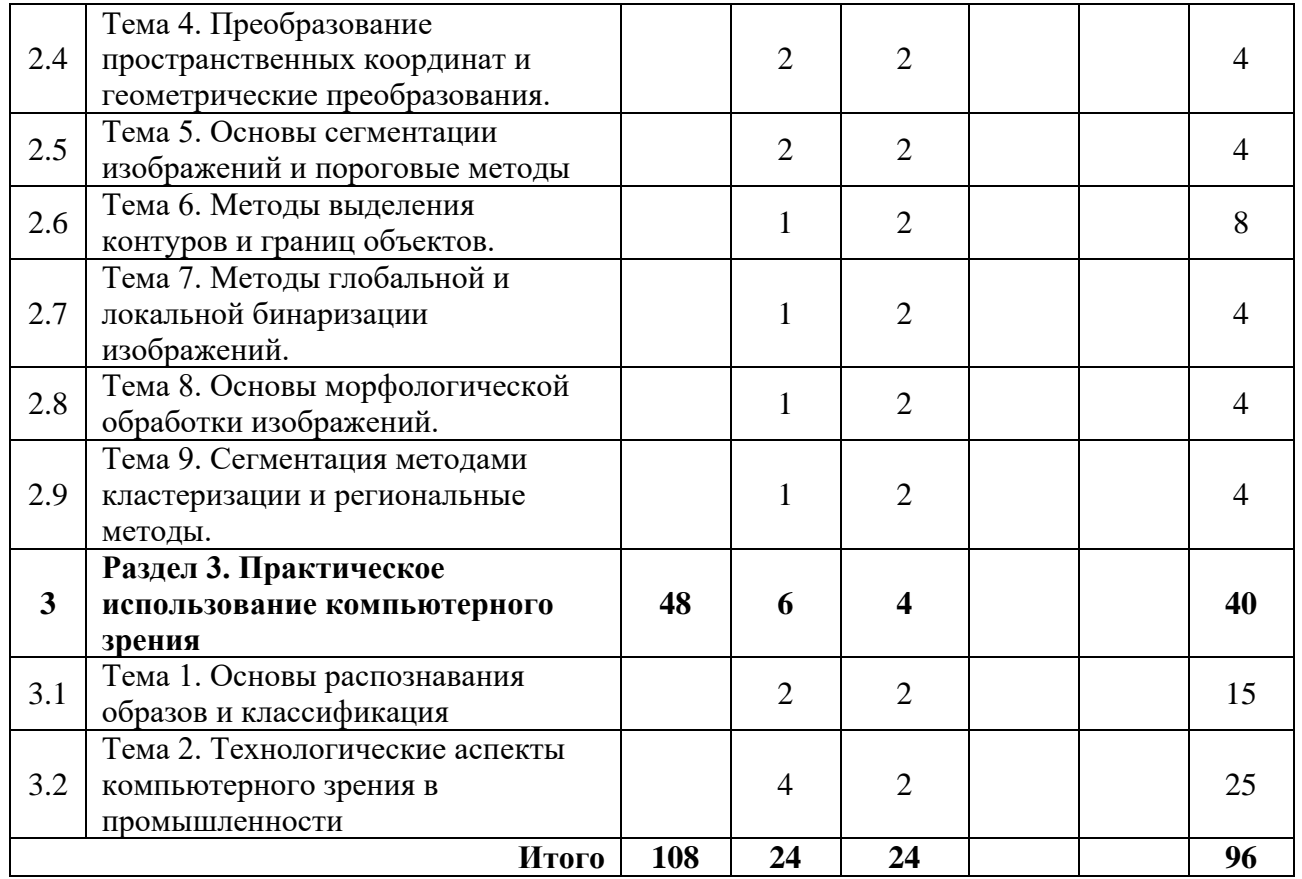

#### **3.3Содержание дисциплины**

#### **Раздел 1. Основные понятия**

<span id="page-5-0"></span>Ознакомление с фундаментальными понятиями и широким спектром применений компьютерного зрения. Изучение методов анализа и интерпретации визуальных данных, включая изображения и видео. Особое внимание уделено цифровому представлению изображений, пикселям и цветовым моделям.

## **Раздел 2. Работа с изображениями и фильтрация**

Методы обработки изображений и фильтрации, которые позволяют улучшать качество и извлекать информацию из визуальных данных. Понятие окрестности и маски, позволяющие применять различные фильтры для усреднения, усиления границ и удаления шума на изображениях. Морфология бинарных изображений, методы шумоподавления и разнообразные техники свертки и фильтрации.

## **Раздел 3. Практическое использование компьютерного зрения**

Вопросы практического применения компьютерного зрения. Распознавания образов и классификации. Обзор технологических аспектов использования компьютерного зрения в промышленности, включая создание систем технического зрения для контроля качества и оптимизации производственных процессов.

### **3.4Тематика семинарских/практических и лабораторных занятий**

#### <span id="page-5-1"></span>3.4.1 Семинарские/практические занятия

Семинар 1. Ознакомление с программными инструментами для обработки изображений.

Семинар 2. Основы работы с цифровыми изображениями: чтение, запись, визуализация.

Семинар 3. Применение фильтров для улучшения качества изображений.

Семинар 4. Преобразования пространственных координат: масштабирование, повороты.

Семинар 5. Детекция прямых и окружностей с помощью преобразования Хафа.

Семинар 6. Применение пороговых методов для сегментации изображений.

Семинар 7. Выделение контуров и границ объектов на изображении.

Семинар 8. Морфологическая обработка изображений: наращивание, эрозия.

Семинар 9. Сегментация изображений методами кластеризации.

Семинар 10-11. Детекция объектов: применение методов детекции и аугментация данных.

Семинар 12-13. Применение компьютерного зрения в научных исследованиях.

Семинар 14-18. Создание систем технического зрения для промышленных задач.

#### 3.4.2 Лабораторные занятия

<span id="page-6-0"></span>*Не предусмотрены*

## **3.5Тематика курсовых проектов (курсовых работ)**

<span id="page-6-1"></span>Не предусмотрено

## **4 Учебно-методическое и информационное обеспечение**

### **4.1Нормативные документы и ГОСТы**

<span id="page-6-2"></span>Не предусмотрены

## **4.2Основная литература**

<span id="page-6-3"></span>1. Клетте, Р. Компьютерное зрение. Теория и алгоритмы : учебник / Р. Клетте ; перевод с английского А. А. Слинкина. — Москва : ДМК Пресс, 2019. — 506 с. — ISBN 978-5-97060- 702-2. — Текст : электронный // Лань : электронно-библиотечная система. — URL: https://e.lanbook.com/book/131691

2. Станкевич, Л.А. Интеллектуальные системы и технологии: учебник и практикум для вузов / Л.А. Станкевич. — 2-е изд., перераб. и доп. — Москва: Издательство Юрайт, 2023. — 495 с. — (Высшее образование). — ISBN 978-5-534-16238-7. — Текст : электронный // Образовательная платформа Юрайт [сайт]. — URL: https://urait.ru/bcode/530657

3. Федоров, Д. Ю. Программирование на языке высокого уровня Python : учебное пособие для среднего профессионального образования / Д. Ю. Федоров. — 5-е изд., перераб. и доп. — Москва : Издательство Юрайт, 2023. — 227 с. — (Профессиональное образование). — ISBN 978-5-534-17319-2. — Текст : электронный // Образовательная платформа Юрайт [сайт]. — URL: https://urait.ru/bcode/532858

## **4.3Дополнительная литература**

<span id="page-6-4"></span>1. Селянкин, В.В. Компьютерное зрение. Анализ и обработка изображений : учебное пособие / В. В. Селянкин. — Санкт-Петербург : Лань, 2019. — 152 с. — ISBN 978-5-8114-33681.— Текст: электронный // Лань : электронно-библиотечная система. — URL: https://e.lanbook.com/book/113938

2. Лаврищева, Е.М. Программная инженерия и технологии программирования сложных систем: учебник для вузов / Е.М.Лаврищева. — 2-е изд., испр. и доп.— Москва: Издательство Юрайт, 2023. — 432 с.— (Высшее образование).— ISBN 978-5-534-07604-2. — Текст : электронный // Образовательная платформа Юрайт [сайт]. — URL:https://urait.ru/bcode/513067

3. Чернышев, С. А. Основы программирования на Python : учебное пособие для среднего профессионального образования / С. А. Чернышев. — 2-е изд., перераб. и доп. — Москва : Издательство Юрайт, 2023. — 349 с. — (Профессиональное образование). — ISBN 978-5-534-17056-6. — Текст: электронный // Образовательная платформа Юрайт [сайт]. — URL: https://urait.ru/bcode/532292

#### **4.4Электронные образовательные ресурсы**

<span id="page-7-1"></span><span id="page-7-0"></span>Не предусмотрены

## **4.5Лицензионное и свободно распространяемое программное обеспечение**

- 1. Anaconda
- 2. Python
- 3. Microsoft-Office
- <span id="page-7-2"></span>4. Microsoft-Windows

## **4.6Современные профессиональные базы данных и информационные справочные системы**

1. Научная электронная библиотека http://www.elibrary.ru

2. Российская государственная библиотека http://www.rsl.ru

3. Единое окно доступа к образовательным ресурсам Федеральный портал http://window.edu.ru

4. ЭБС «Университетская библиотека онлайн» https://biblioclub.ru/index.php

## **5 Материально-техническое обеспечение**

<span id="page-7-3"></span>1. Компьютерный класс с предустановленным программным обеспечением, указанным в п. 4.5, мультимедийное оборудование (проектор, персональный компьютер преподавателя).

<span id="page-7-4"></span>2. Аудитория для лекционных, практических занятий. Оборудование и аппаратура: аудиторная доска, возможность использования мультимедийного комплекса.

## **6 Методические рекомендации**

## **6.1Методические рекомендации для преподавателя по организации обучения**

<span id="page-7-5"></span>На первом занятии по дисциплине необходимо ознакомить студентов с порядком ее изучения (темами курса, формами занятий, текущего и промежуточного контроля), раскрыть место и роль дисциплины в системе наук, ее практическое значение, довести до студентов требования к форме отчетности и применения видов контроля.

При подготовке к практическим работам по перечню объявленных тем преподавателю необходимо уточнить план их проведения, продумать формулировки и содержание учебных вопросов, выносимых на обсуждение.

В ходе работы во вступительном слове раскрыть практическую значимость темы работы, определить порядок ее проведения, время на обсуждение каждого учебного вопроса. Применяя фронтальный опрос дать возможность выступить всем студентам, присутствующим на занятии.

В заключительной части работы следует подвести ее итоги: дать оценку выступлений каждого студента и учебной группы в целом. Раскрыть положительные стороны и недостатки проведенной работы. Ответить на вопросы студентов. Выдать задания для самостоятельной работы по подготовке к следующему занятию.

Методика преподавания дисциплины «Компьютерное зрение» и реализация компетентностного подхода в изложении и восприятии материала предусматривает использование следующих активных и интерактивных форм проведения групповых, индивидуальных, аудиторных занятий в сочетании с внеаудиторной работой с целью формирования и развития профессиональных навыков обучающихся:

– подготовка к выполнению и защита практических работ с помощью специализированного программного обеспечения;

– технологии анализа ситуаций для активного обучения, которые позволяют студентам соединить теорию и практику, представить примеры принимаемых решений и их последствий, демонстрировать различные позиции, формировать навыки оценки альтернативных вариантов в вероятностных условиях.

Обучение по дисциплине ведется с применением традиционных потоково-групповых информационно-телекоммуникационных технологий. При осуществлении образовательного процесса по дисциплине используются следующие информационно-телекоммуникационные технологии: презентации с применением проектора и программы PowerPoint.

#### **6.2Методические указания для обучающихся по освоению дисциплины**

<span id="page-8-0"></span>Самостоятельная работа является одним из видов учебных занятий. Цель самостоятельной работы – практическое самостоятельное получение студентами навыков работы в программных продуктах, рассматриваемых в процессе изучения дисциплины.

Аудиторная самостоятельная работа по дисциплине выполняется на учебных занятиях под непосредственным руководством преподавателя и по его заданию.

Внеаудиторная самостоятельная работа выполняется студентом по заданию преподавателя, но без его непосредственного участия.

#### *Задачи самостоятельной работы студента:*

- развитие навыков самостоятельной учебной работы;

- освоение содержания дисциплины;

- углубление содержания и осознание основных понятий дисциплины;

- использование материала, собранного и полученного в ходе самостоятельных занятий для эффективной подготовки к зачёту.

#### *Виды внеаудиторной самостоятельной работы:*

- самостоятельное изучение отдельных тем дисциплины;

- подготовка к практическим занятиям;

- оформление отчетов по выполненным практическим работам;

- выполнение и оформление курсовой работы.

Для выполнения любого вида самостоятельной работы необходимо пройти следующие этапы:

- определение цели самостоятельной работы;

- конкретизация познавательной задачи;

- самооценка готовности к самостоятельной работе;

- выбор адекватного способа действия, ведущего к решению задачи;

- планирование работы (самостоятельной или с помощью преподавателя) над заданием;

- осуществление в процессе выполнения самостоятельной работы самоконтроля (промежуточного и конечного) результатов работы и корректировка выполнения работы;

- рефлексия;

- презентация работы.

## **7 Фонд оценочных средств**

<span id="page-9-0"></span>В процессе обучения используются следующие оценочные формы самостоятельной работы студентов, оценочные средства текущего контроля успеваемости и промежуточных аттестаций

- отчёты по практическим работам;

- контрольные работы;

- дифференцированный зачёт.

Оценочные средства текущего контроля успеваемости включают контрольные задания по практическим работам индивидуально для каждого обучающегося.

В результате освоения дисциплины (модуля) формируются следующие компетенции:

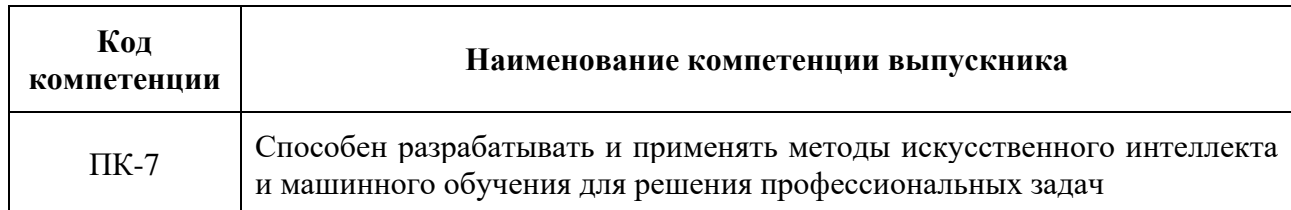

## **7.1Методы контроля и оценивания результатов обучения**

<span id="page-9-1"></span>Перечень оценочных средств по дисциплине «Компьютерное зрение»

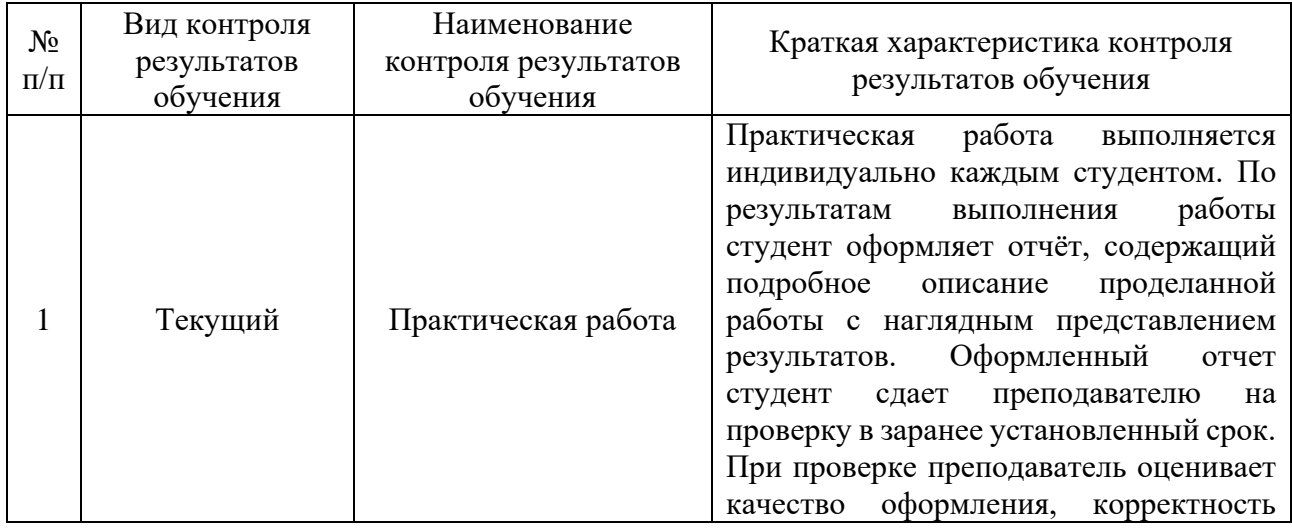

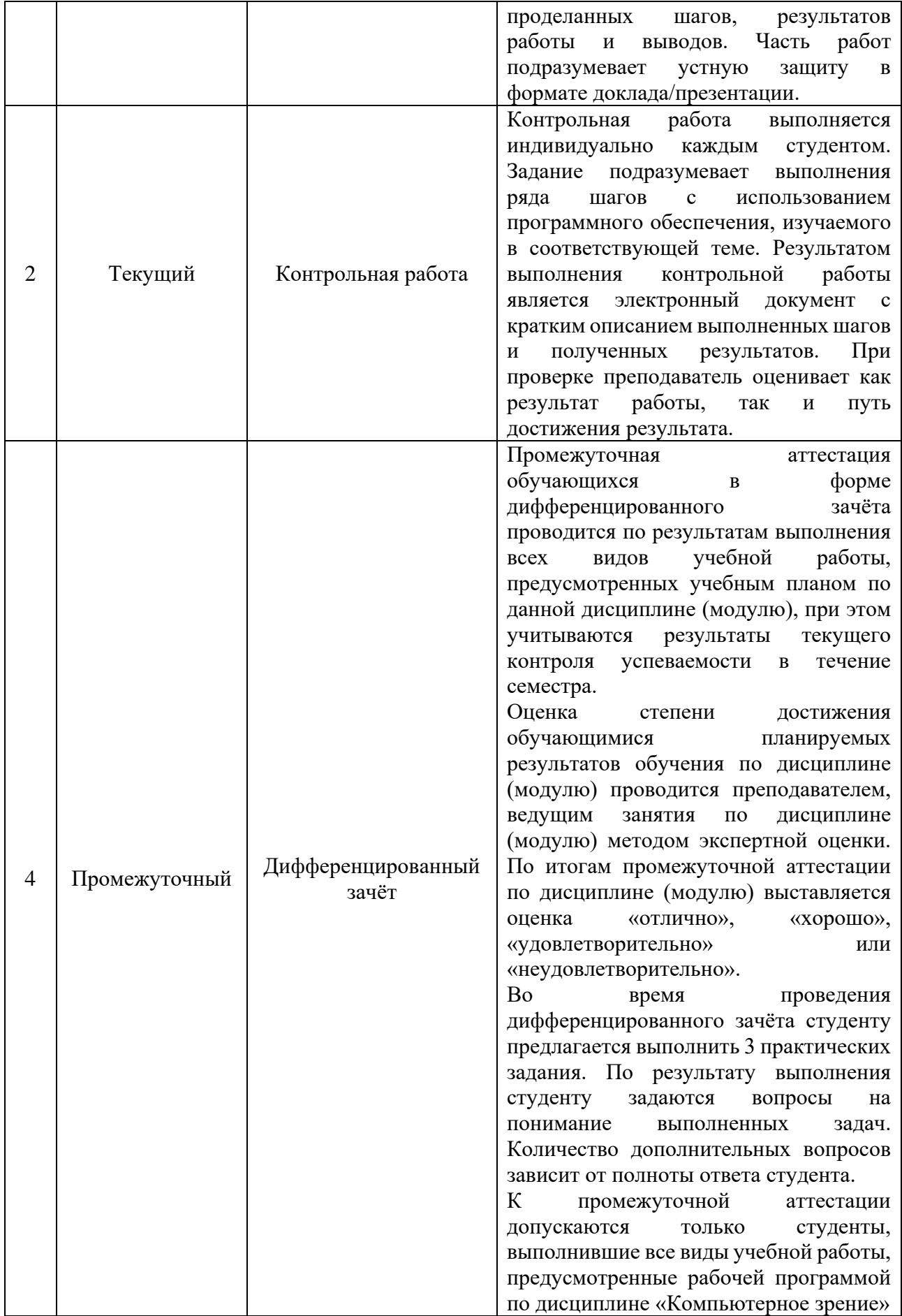

## **7.2Шкала и критерии оценивания результатов обучения**

<span id="page-11-0"></span>Показателем оценивания компетенций на различных этапах их формирования является достижение обучающимися планируемых результатов обучения по дисциплине (модулю).

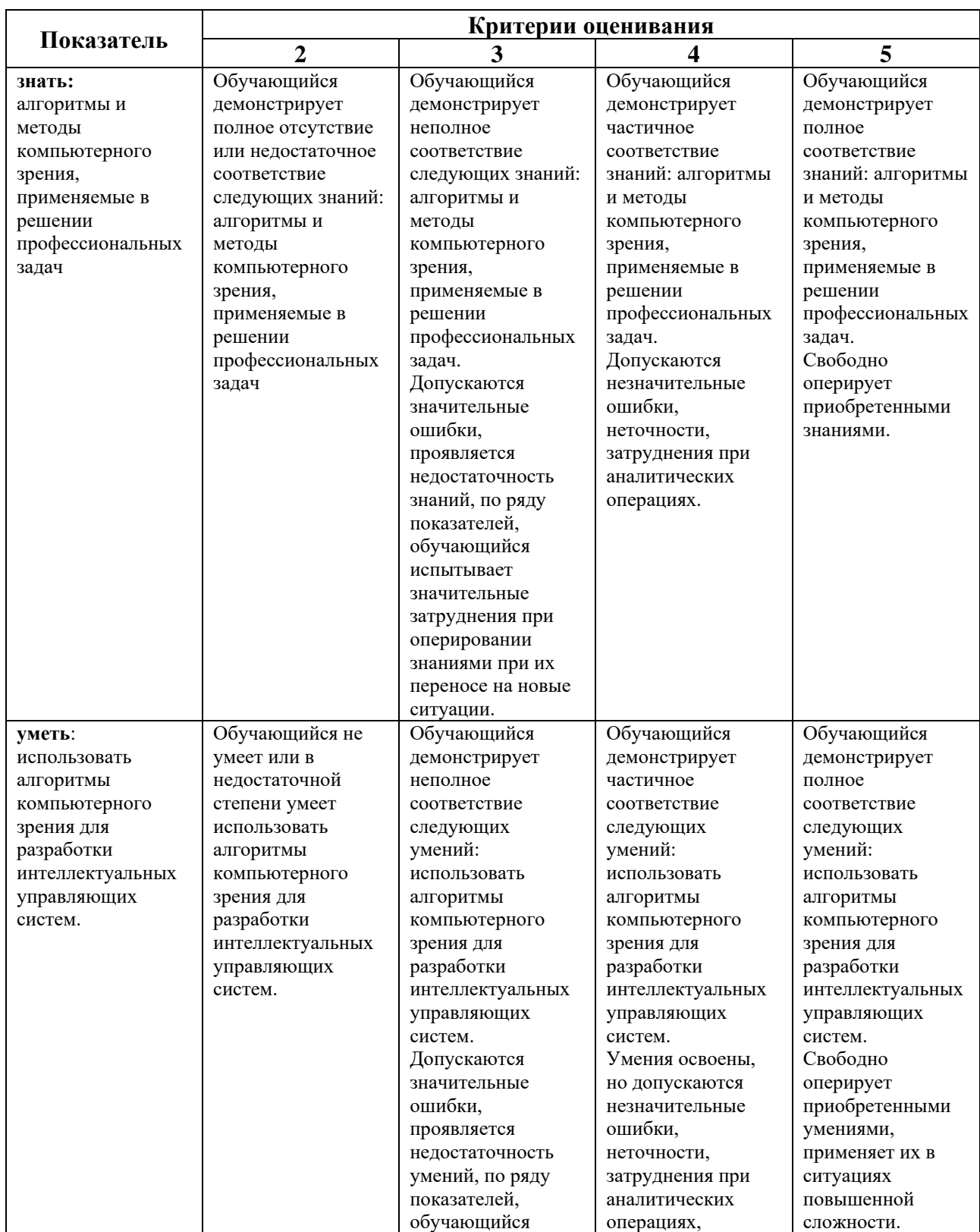

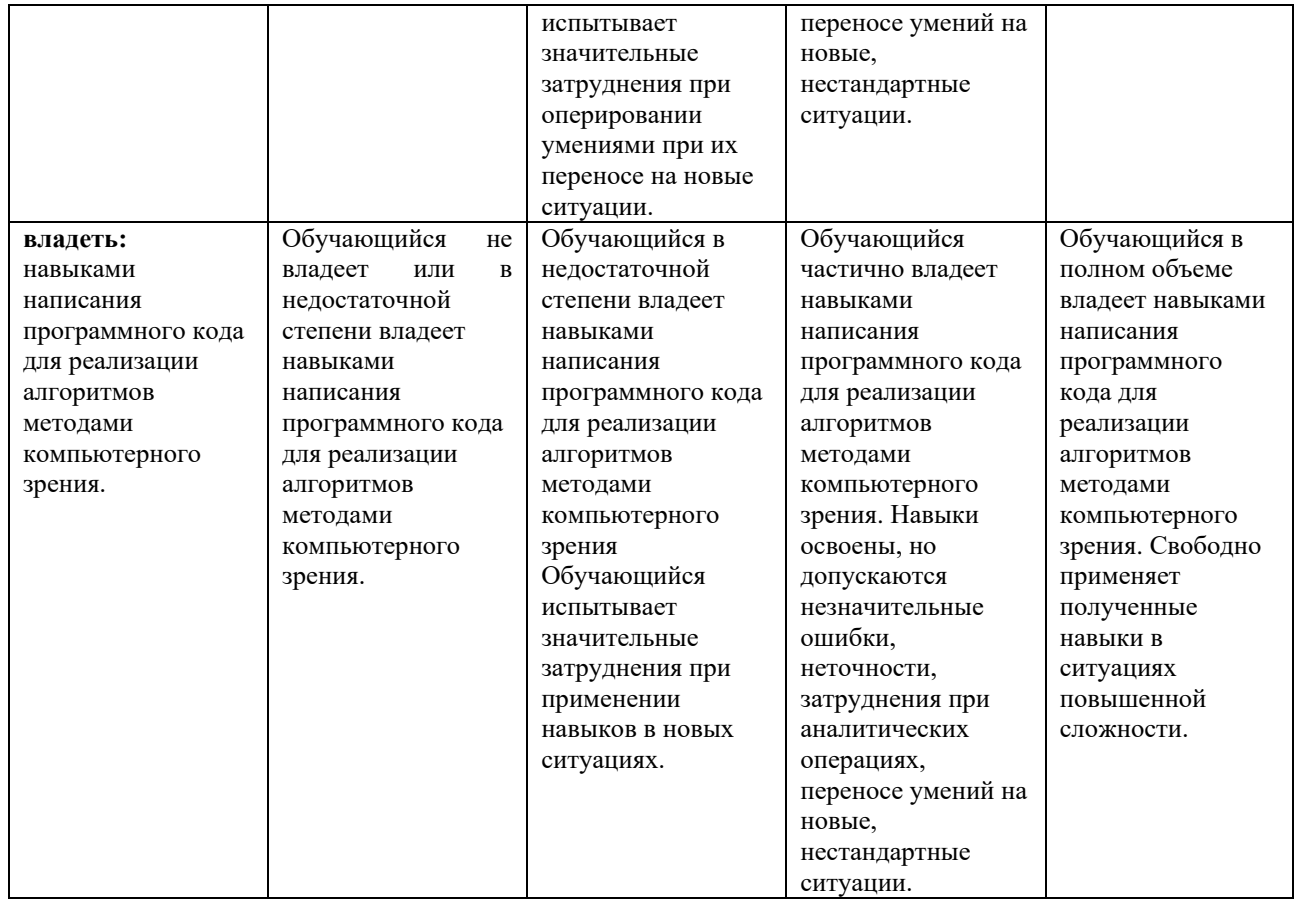

## **Шкала оценивания промежуточной аттестации: дифференцированный зачёт**

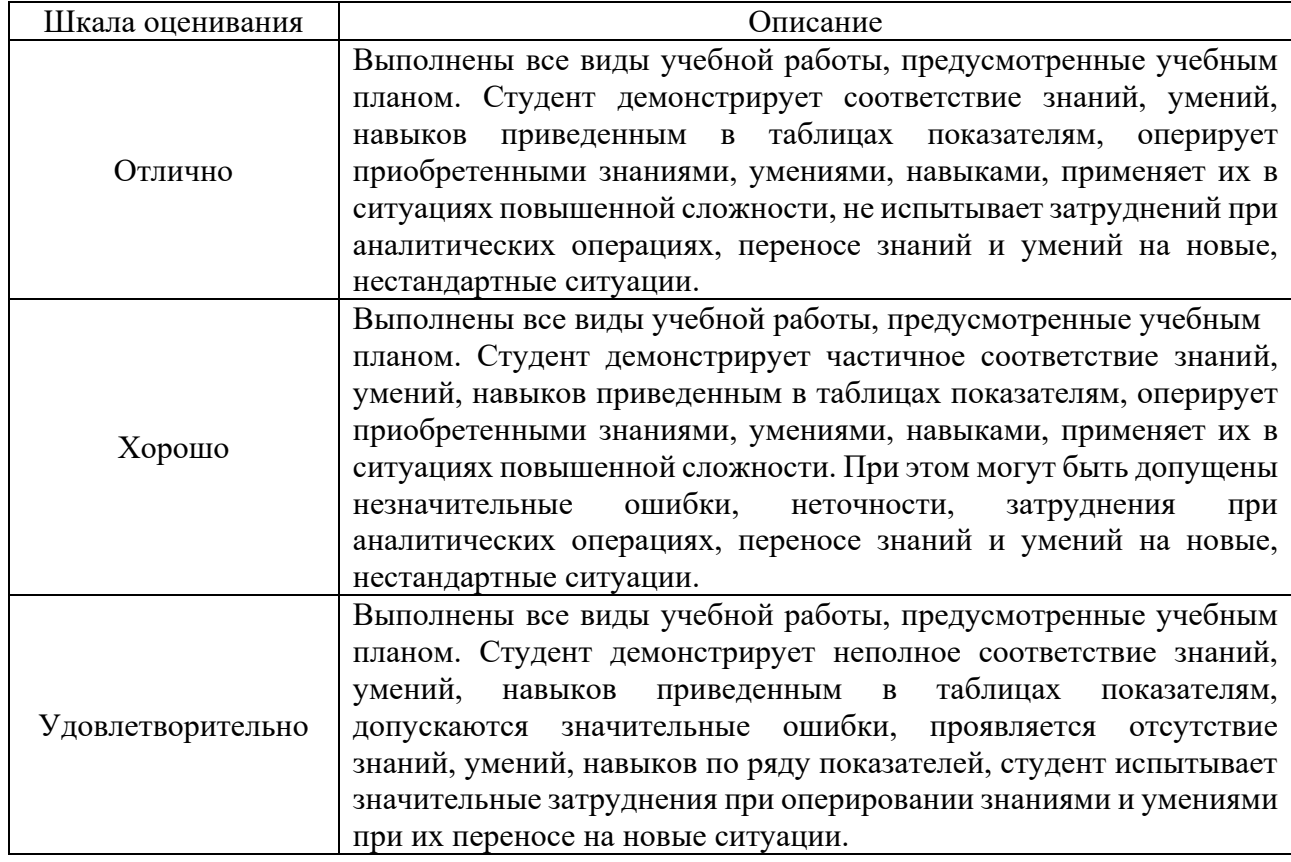

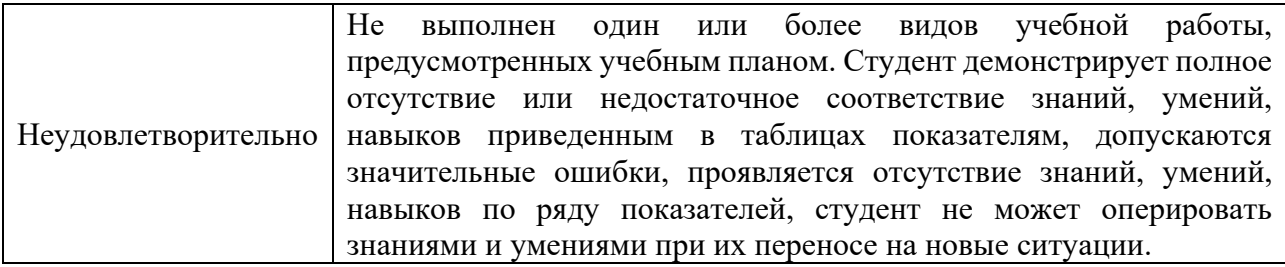

## **Шкала оценивания текущего контроля**

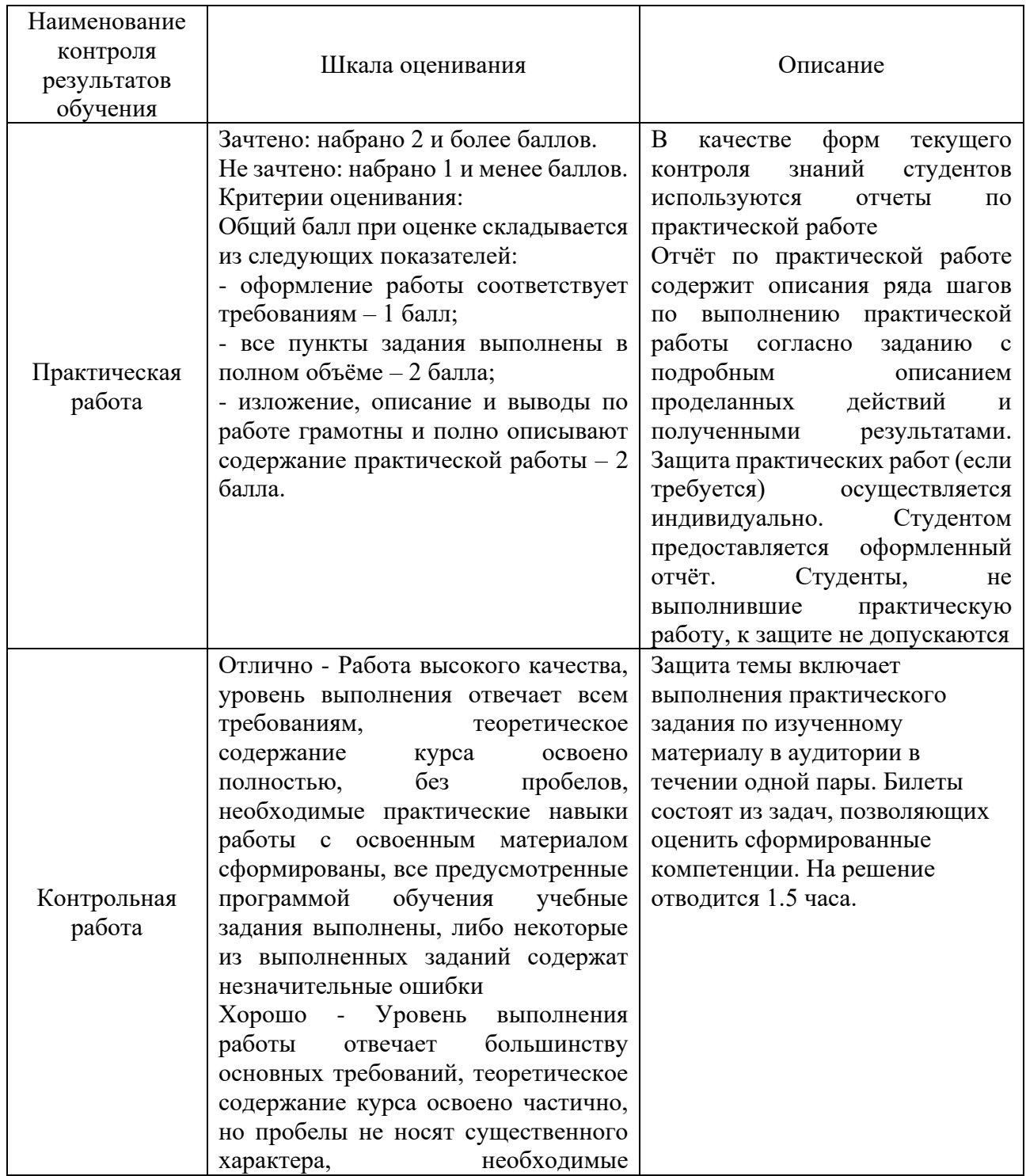

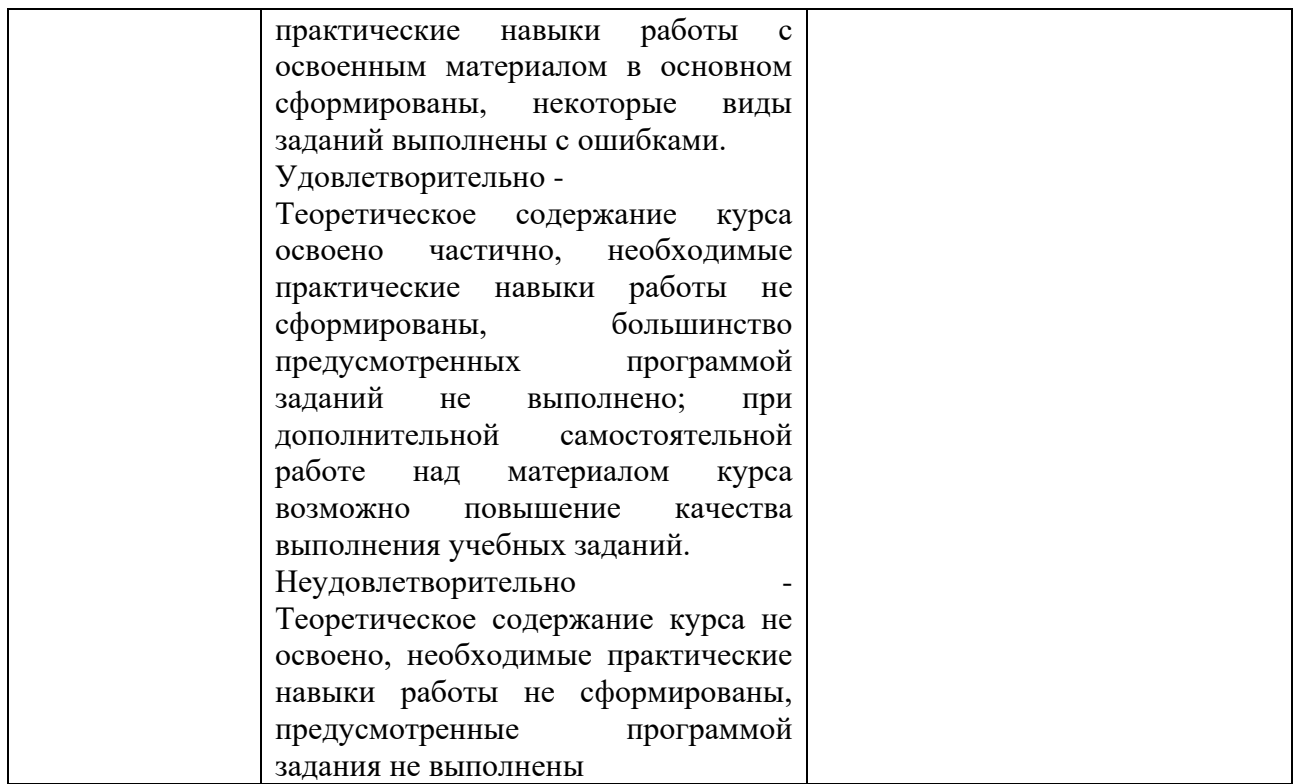

#### **7.3Оценочные средства**

#### <span id="page-14-0"></span>7.3.1 Текущий контроль

#### *Типовое задание «Практическая работа №1».*

Воспользуйтесь выбранным программным инструментом для загрузки изображения. Продемонстрируйте навыки чтения, записи и визуализации изображения. Примените базовые операции, такие как изменение размера, поворот и зеркальное отражение, и визуализируйте результат.

#### *Типовое задание «Практическая работа №2».*

Выберите изображение с различными характеристиками, например, сценой с разными уровнями освещенности. Примените различные фильтры для улучшения качества изображения, такие как фильтры увеличения резкости, сглаживания или подавления шума. Сравните и проанализируйте результаты.

#### *Типовое задание «Практическая работа №3».*

Возьмите изображение с объектами, расположенными под разными углами и масштабами. Примените преобразования пространственных координат, такие как масштабирование и повороты, чтобы привести объекты в согласованное положение. Затем примените преобразование Хафа для детекции прямых и окружностей на изображении.

### *Типовое задание «Практическая работа №4».*

Выберите изображение с объектами разных цветов и текстур. Примените пороговые методы для сегментации изображения на разные области, отделяющие объекты друг от друга. Затем на основе сегментации создайте простую систему технического зрения, которая считает количество объектов определенного типа на изображении.

#### *Типовое задание «Контрольная работа 1: Основы компьютерного зрения»*

Задание: Опишите основные концепции и применения компьютерного зрения. Объясните, что такое цифровое представление изображений и как работают пиксели. Приведите примеры цветовых моделей. В чем заключается анализ бинарных изображений?

Дайте краткое описание преобразования Хафа и его использования для детекции прямых и окружностей.

*Типовое задание «Контрольная работа 2: Обработка изображений и фильтрация»* Задание: Расскажите о методах обработки изображений с помощью фильтров. Какие

техники можно применить для улучшения качества изображения и подавления шума? Опишите, какие операции можно выполнять с морфологической обработкой бинарных изображений. Приведите примеры использования частотной фильтрации.

## *Типовое задание «Контрольная работа 3: Применение компьютерного зрения и системы технического зрения»*

Задание: Объясните, что такое сегментация изображений и какие методы можно использовать для этой цели. Опишите методы выделения контуров и границ объектов на изображении. Какие аспекты связаны с применением компьютерного зрения в научных исследованиях? Как создать систему технического зрения для промышленных задач и какие этапы включает этот процесс?

7.3.2 Промежуточная аттестация

#### *Вопросы к дифференцированному зачету*

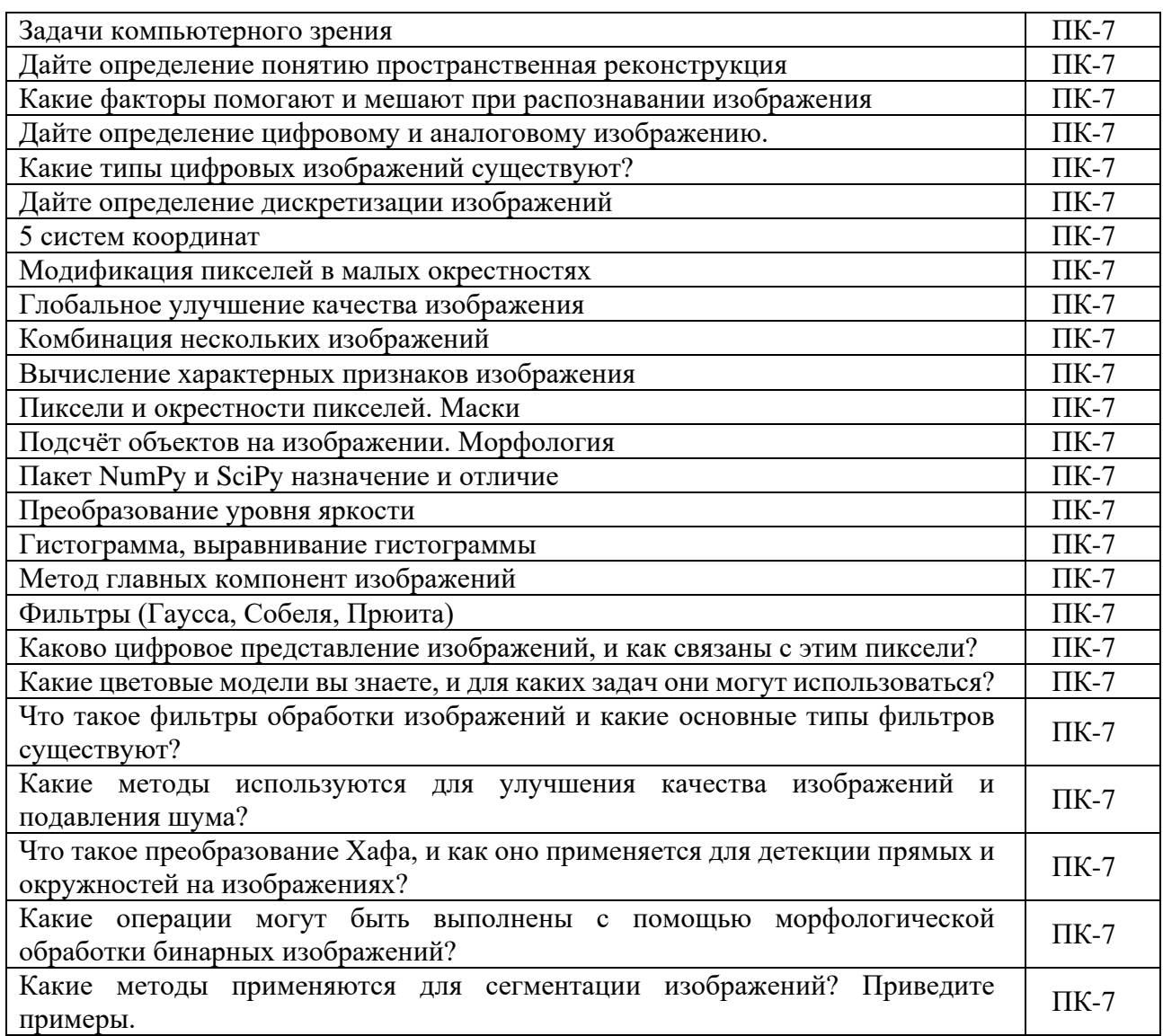

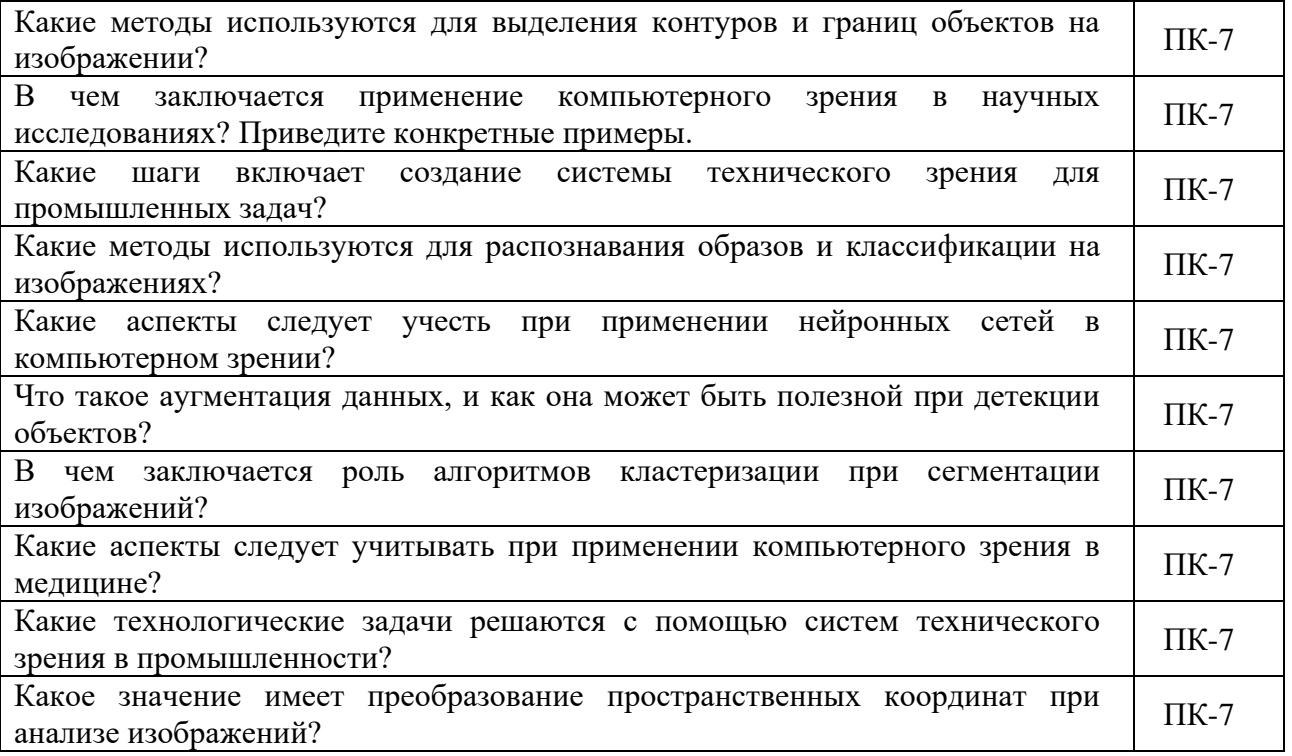